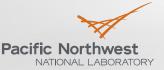

Proudly Operated by Battelle Since 1965

# **VOLTTRON Technical Overview and Features**

BRANDON CARPENTER JEREME HAACK

Pacific Northwest National Laboratory

DOE Building Technologies Office: Technical Meeting on Software Framework for Transactive Energy July 23-24, 2014

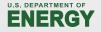

Presentation Outline

**Platform Details** 

**Platform Services** 

Agent Development

**Future Plans** 

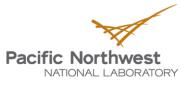

#### **Platform Components**

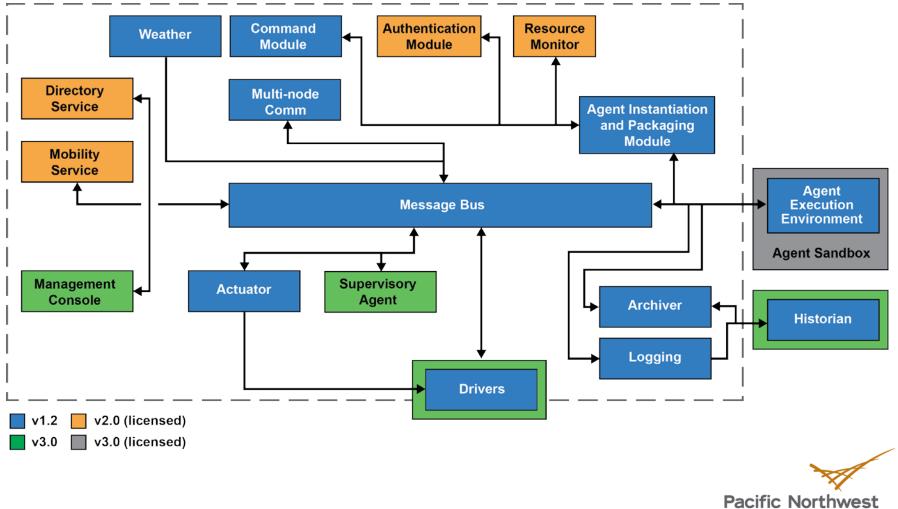

NATIONAL LABORATORY

### **Technical Details**

- Code is open source and available on github
  - <u>https://github.com/VOLTTRON/volttron/</u>
- Linux as target platform
- Designed to run on small form factor computers
  - PandaBoard\*
  - Beagle Bone Black
  - Intel NUC
  - Desktop computer/server
- Python 2.7
  - OMQ: Message bus (http://zeromq.org/)
  - sMAP: Used for historian and basis for drivers (https://code.google.com/p/smap-data/)
  - PyModbus: Used by driver to enable interaction with MODBUS devices. (https://code.google.com/p/pymodbus/)
  - BACPypes: Python module for BACnet communication (http://bacpypes.sourceforge.net/)
  - Twistd: Library used to start sMAP drivers (http://twistedmatrix.com)
  - Wheel: Used for agent packaging in 2.0 (https://pypi.python.org/pypi/wheel)
    - Several other libraries used

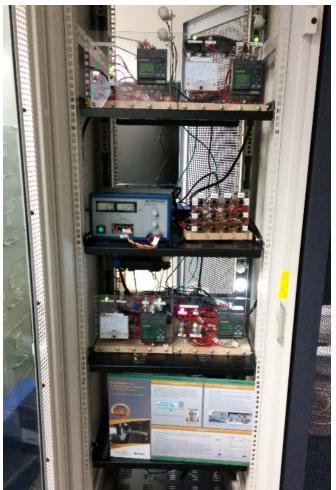

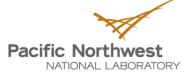

#### **Platform Commands/Admin**

Platform provides commands for agent lifecycle

- Build
- Deploy
- Start and stop agents
- Set as autostart (start with platform starts)
- Sign\*
- Send agent to another platform\*

hardware2@hardware2:~/workspace/volttron\$ bin/volttron-ctrl list-agents AGENT AUTOSTART STATUS ev2.agent enabled running [2591] multicomm.service enabled running [2590]

\* Denotes a feature new to VOLTTRON 2.0

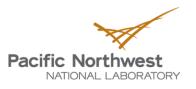

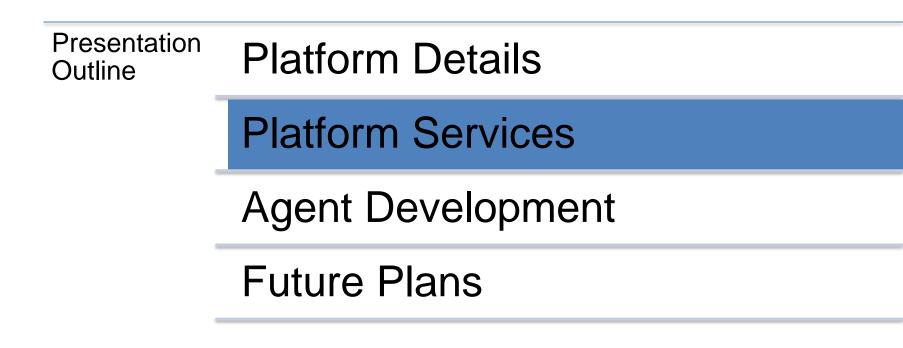

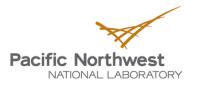

#### **Message Bus**

- Serves as integration point for agents, devices, external resources
  - Abstracts details of devices and agents from each other
- Uses topic based publish/subscribe
  - Campus/building/device/point
  - Can be created dynamically

```
Terminal
                                                                                                     - + ×
2013-11-26 09:51:17,189 (listeneragent.launch.json 1879) listener.agent DEBUG: T
opic: heartbeat/listeneragent, Headers: Headers({'Date': '2013-11-26 17:51:17.18
7428Z', 'AgentID': 'listener1', 'Content-Type': 'text/plain'}), Message: ['2013-
11-26 17:51:17.187428Z']
2013-11-26 09:51:22,190 (listeneragent.launch.json 1879) listener.agent DEBUG: T
opic: heartbeat/listeneragent, Headers: Headers({'Date': '2013-11-26 17:51:22.18
8462Z', 'AgentID': 'listener1', 'Content-Type': 'text/plain'}), Message: ['2013-
11-26 17:51:22.188462Z']
2013-11-26 09:51:27,188 (listeneragent.launch.json 1879) listener.agent DEBUG: T
opic: heartbeat/listeneragent, Headers: Headers({'Date': '2013-11-26 17:51:27.18
6290Z', 'AgentID': 'listener1', 'Content-Type': 'text/plain'}), Message: ['2013-
11-26 17:51:27.186290Z'
2013-11-26 09:51:32,189 (listeneragent.launch.json 1879) listener.agent DEBUG: T
opic: heartbeat/listeneragent, Headers: Headers({'Date': '2013-11-26 17:51:32.18
8072Z', 'AgentID': 'listener1', 'Content-Type': 'text/plain'}), Message: ['2013-
11-26 17:51:32.188072Z']
2013-11-26 09:51:37,187 (listeneragent.launch.json 1879) listener.agent DEBUG: T
opic: heartbeat/listeneragent, Headers: Headers({'Date': '2013-11-26 17:51:37.18
6259Z', 'AgentID': 'listener1', 'Content-Type': 'text/plain'}), Message: ['2013-
11-26 17:51:37.186259Z']
2013-11-26 09:51:42,188 (listeneragent.launch.json 1879) listener.agent DEBUG: T
opic: heartbeat/listeneragent, Headers: Headers({'Date': '2013-11-26 17:51:42.18
6993Z', 'AgentID': 'listener1', 'Content-Type': 'text/plain'}), Message: ['2013-
11-26 17:51:42.186993Z'
```

#### **Drivers**

#### Drivers

- Utilizes sMAP driver framework
- Runs off a csv file
- Publishes data to message bus as well as historian
- Allows applications to interact with devices without dealing with specific protocols
- MODBUS
- BACnet
  - Configuration detection for easy configuration file construction
- Custom driver
  - Custom device interface supported as long as it publishes to the message bus

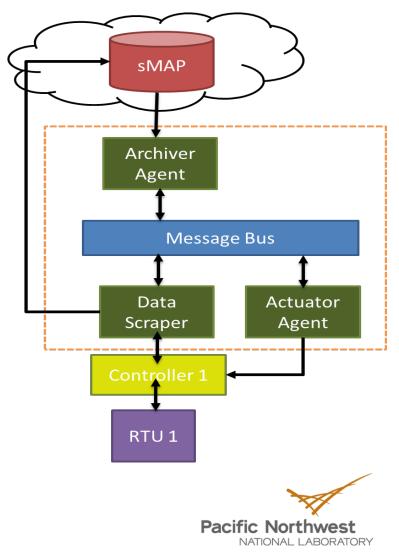

## **Configuring Drivers**

| Point Name | PNNL Point Name         | Units | Units Details                | Modbus Register | Writable | Point Add Notes                                              |
|------------|-------------------------|-------|------------------------------|-----------------|----------|--------------------------------------------------------------|
| CO2Sensor  | ReturnAirCO2            | PPM   | 0.00-2000.00                 | ≻f              | FALSE    | 1001 CO2 Reading 0.00-2000.0 ppm                             |
| FanSpeed   | SupplyFanSpeed          | %     | 0.00 to 100.00               | ≻f              | FALSE    | 1003 Fan speed from drive                                    |
| Cool1Spd   | CoolSupplyFanSpeed1     | %     | 0.00 to 100.00 (75 default)  | ≻f              | TRUE     | 1005 Fan speed on cool 1 call                                |
| Cool 2Spd  | CoolSupplyFanSpeed2     | %     | 0.00 to 100.00 (90 default)  | ≻f              | TRUE     | 1007 Fan speed on Cool2 Call                                 |
| DaTemp     | DischargeAirTemperature | F     | (-)39.99 to 248.00           | ≻f              | FALSE    | 1009 Discharge air reading                                   |
| CO2Stpt    | ReturnAirCO2Stpt        | PPM   | 1000.00 (default)            | ≻f              | TRUE     | 1011 Setpoint to enable demand control ventilation           |
| ESMEconMin | ESMDamperMinPosition    | %     | 0.00 to 100.00 (5 default)   | ≻f              | TRUE     | 1013 Minimum damper poistion during the energy savings mode  |
| FanPower   | SupplyFanPower          | kW    | 0.00 to 100.00               | ≻f              | FALSE    | 1015 Fan power from drive                                    |
| Heat1Spd   | HeatSupplyFanSpeed1     | %     | 0.00 to 100.00 (75 default)  | ≻f              | TRUE     | 1017 Fan speed on heat 1 Call                                |
| Heat2Spd   | HeatSupplyFanSpeed2     | %     | 0.00 to 100.00 (90 default)  | ≻f              | TRUE     | 1019 Fan speed on heat 2 Call                                |
| FullSpd    | SupplyFanFullSpeed      | %     | 0.00 to 100.00 (100 default) | ≻f              | TRUE     | 1021 Fan speed during the standard mode and limit conditions |
| Damper     | DamperSignal            | %     | 0.00 - 100.00                | ≻f              | FALSE    | 1023 Output to the economizer damper                         |
| MaTemp     | MixedAirTemperature     | F     | (-)39.99 to 248.00           | ≻f              | FALSE    | 1025 Mixed Air Temperature from Probe                        |

- MODBUS and BACnet drivers operate off a comma separated value (CSV) file specifying the point addresses and their configuration
- As long as the device follows the standard, there is no additional code needed. Just create this file. BACnet configuration can be auto generated
- Setup another file telling the platform to use the CSV file and name of the data topic

#### [report 0] ReportDeliveryLocation = http://smaphistorianurl/backend/add/gC0PDV0ZqhykD6vy0F3qc7dkbq9T4 uxU5hPY

#### [/]

type = Collection
Metadata/SourceName = Example Source Collection
uuid = collectionuuid

[/datalogger]
type = volttron.drivers.data\_logger.DataLogger
interval = 1

#### [/LBNL] type = Collectio

type = Collection Metadata/Location/Campus = LBNL

[/LBNL/Building46] type = Collection Metadata/Location/Building = Building 46

#### [/LBNL/Building46/RTU1]

type = volttron.drivers.modbus.Modbus ip\_address = ---.--port=502 slave\_id = 8 interval = 60 register\_config = /home/my/workspace/rtunetwork/volttron/drivers/catalyst372.csv

#### **Actuator and Scheduling**

- The actuator agent is responsible for sending commands to devices and for scheduling access to the device
  - Isolates agents from the specific protocol for a device

#### Agents can set a priority on their device schedule request

- High this task cannot be preempted under any circumstance. This task may preempt other conflicting preemptible tasks
- Low this task cannot be preempted once it has started. This task may not preempt other tasks
- Low pre-emptible This task may be preempted at any time. This task may not preempt other tasks
- Actuator publishes the device schedule so all agents are aware
- In case of schedule rejection, agents are notified who is conflicting, which allows those agents to negotiate

Pacific Northwest

#### **Actuator Example Case**

- Two agents need to control the same device
  - Fault detection agent
    - Runs at a set time at low priority
  - Demand response agent
    - No set time, but needs to run when a DR event occurs
- Fault detection is set to run at 6 p.m. at low priority
- DR event occurs at 5:30 p.m.
  - DRAgent schedules 2 hours at high priority
  - FDAgent reservation is canceled
- DR event occurs at 6:02 p.m.
  - DRAgent's reservation is rejected
  - If FD was set to Low\_Preempt, then DRAgent would get priority

Pacific Northwest NATIONAL LABORATORY

### **Deployment Considerations for Actuator**

- In current deployments, building controllers expose virtual points for VOLTTRON to write to
  - Heartbeat
  - VOLTTRON\_Enable flag
  - Control points
- Provides fault tolerance and also assists in acceptance

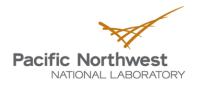

#### Historian/ArchiverAgent

- Currently based on sMAP
- External storage of historical data
- Accessible through the ArchiverAgent
  - Publish and receive requests over Archiver topic
  - Isolates agents from details of historian
- Back-end of the deployer's choice will be supported in VOLTTRON 3.0

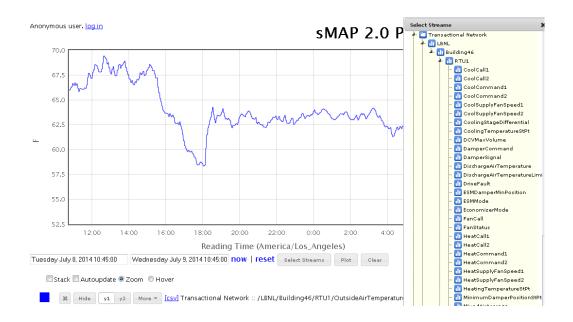

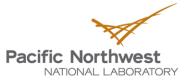

Proudly Operated by Battelle Since 1965

### **Logging Service**

- Allows agents to write to arbitrary topics for storing results, errors, etc.
  - New topics created automatically
- Other agents could retrieve results for their own use

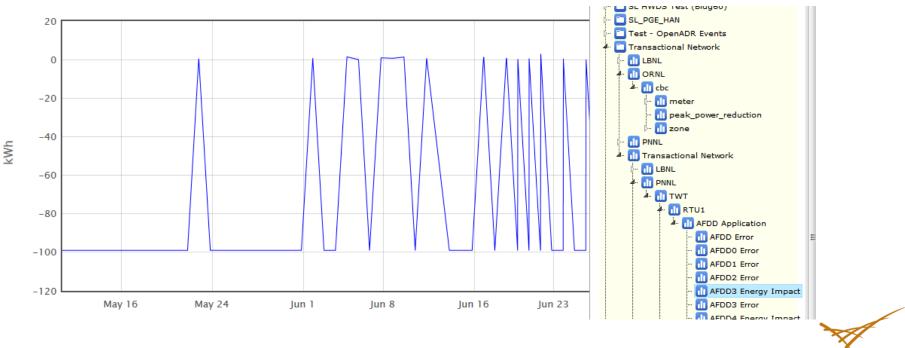

Pacific Northwest

#### Presentation Outline Platform Details

**Platform Services** 

Agent Development

**Future Plans** 

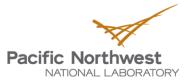

## **Agent Types**

- Platform Agent
  - Provides platform services to other agents running on the platform
- Passive Agent
  - Subscribe to certain data from the buildings and other agents to perform analysis and create knowledge. Publishes results and stores in the historian
- Control Agent
  - Using data from buildings and other agents, these agents make decisions and interact with devices and other resources to achieve a goal

#### Proxy Agent

- Acts as a bridge between a remote service and agents running on the platform
- Forwards information from the message bus and publishes messages from the remote service

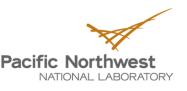

### **Agent Development**

- Applications can be written in any language (even executables or scripts) as long as they can utilize the message bus
- Base class and numerous utilities for applications in Python
- BaseAgent
  - Handles basic platform interaction
  - Provides methods for agents to override for their behavior

```
elass ListenerAgent(PublishMixin, BaseAgent):

      '''Listens to everything and publishes a heartheat according to the
     heartbeat period specified in the settings module.
     def __init__(self, config_path, **kwargs):
         super(ListenerAgent, self). init (**kwargs)
         self.config = utils.load config(config path)
     def setup(self):
         # Demonstrate accessing a value from the config file
         _log.info(self.config['message'])
         self. agent id = self.config['agentid']
         # Always call the base class setup()
         super(ListenerAgent, self).setup()
     @matching.match all
     def on match(self, topic, headers, message, match):
          '''Use match all to receive all messages and print them out.'''
         _log.debug("Topic: [topic], Headers: [headers], "
                           "Message: {message}".format(
                           topic=topic, headers=headers, message=message))
     # Demonstrate periodic decorator and settings access
     @periodic(settings.HEARTBEAT PERIOD)
     def publish heartbeat(self):
\bigcirc
            'Send heartbeat message every HEARTBEAT PERIOD seconds.
         HEARTBEAT_PERIOD is set and can be adjusted in the settings module.
         now = datctime.utcnow().isoformat(' ') | 'Z'
         headers = {
              'AgentID': self. agent id,
             headers mod.CONTENT TYPE: headers mod.CONTENT TYPE.PLAIN TEXT,
             headers mod.DATE: now,
         self.publish('heartbeat/listeneragent', headers, now)

def main(argv=sys.argv):

      '''Main method called by the eggsecutable.'''
     try:
         utils.default main(ListenerAgent,
                             description='Example VOLTTRON Lite™ heartheat agent',
                             argv=argv)
     except Exception as e:
         _log.exception('unhandled exception')
 if __name__ == '__main ':
     # Entry point for script
     try:
         sys.cxit(main())
```

except KeyboardInterrupt:

pass

## **Application Example**

- Data collecting device interface takes readings from the HVAC controller every minute and both pushes that data to sMAP and publishes out on the Message Bus
- Every hour, the SMDS Proxy agent publishes a request to the Archiver agent for the last hour of controller data for the points: unit power, supply fan speed, and outdoor air temperature
- Archiver agent queries sMAP and publishes the results on the Message Bus
- The SMDS agent receives its data, reformats it, and the pushes it to the SMDS application in the Cloud

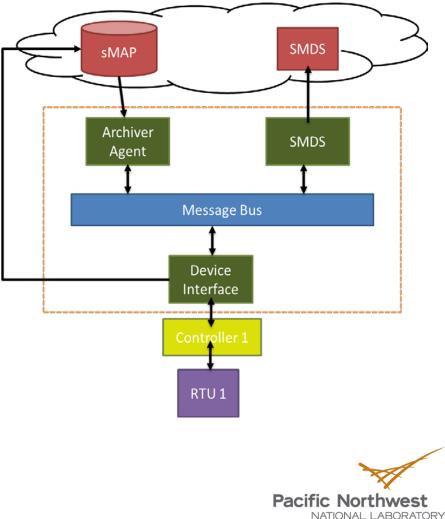

## **Security Synopsis**

- VOLTTRON Open Source
  - Encrypted multi-node communication
  - SSL to external resources supported
- VOLTTRON PNNL IP
  - Agent validation Signed agent code validated before execution
  - Agent packaging Agent code and files signed at each stage of development/deployment
    - Python Wheel supports x509 certs
  - Resource management Agents present resource contract.
     Platform determines if it can support agent and manages resource utilization during agent execution
    - Uses Linux control groups (cgroups)
    - Current managed resources include memory and CPU utilization
    - Future resources could include disk and network

VOLTTRON 3.0+ Proposed Security Enhancement

- Hardening and penetration testing
- Sandboxing applications

Pacific Northwest

## **Multi-Node Communication**

- Implemented as a service agent allowing it to easily be enabled or disabled. Configured using the agent's configuration file
- Allows platforms to communicate with each other
  - Sets up a subscribing topic that other platforms can publish to
- Currently, setup in the multi-node service agent configuration file

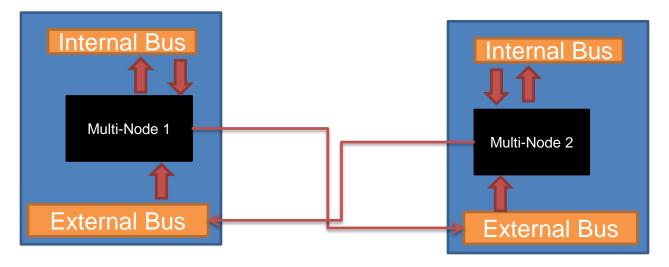

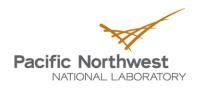

### **Agent Transport Payload**

- Entity creates agent
- Administrator signs
- Initiator adds configuration info and sends into system

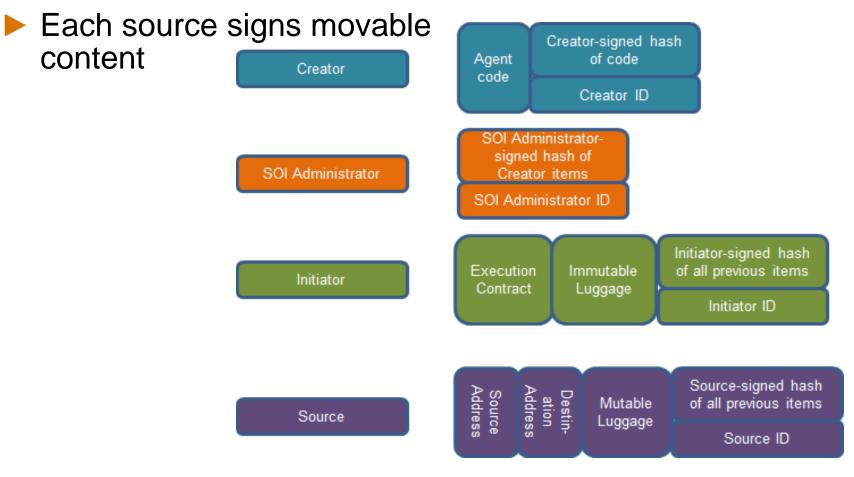

#### Presentation Outline Platform Details

**Platform Services** 

Agent Development

**Future Plans** 

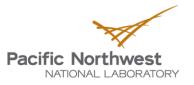

#### **VOLTTRON 2.0 and Beyond**

- VOLTTRON 2.0 based on porting over and refining features from original PNNL developed version of VOLTTRON
  - Resource management
  - Enhanced security
  - Agent mobility
- VOLTTRON 3.0/FY15
  - Centralized management console
  - Enhanced modularization to easily swap out different component implementations
  - Supervisory agent
  - Scalability study
  - Penetration testing and security enhancements
  - User preferred historian
  - Large scale campus-wide testing/demonstration Pacific Northwest NATIONAL LABORATOR

Proudly Operated by Battelle Since 1965

#### **VOLTTRON Development Support**

The VOLTTRON software developers want VOLTTRON users to be successful. They are here to help!

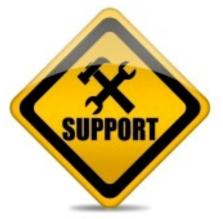

- VOLTTRON community portal
  - Extensive documentation, use cases, and training materials including videos
  - VOLTTRON getting started SDK (software development kit) including available virtual machines that are pre-configured
  - VOLTTRON source code
  - VOLTTRON application store
- Periodic VOLTTRON users meetings

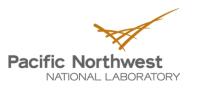

# **Questions?**

**VOLTTRON** Resources

- Wiki: <u>https://github.com/VOLTTRON/volttron/wiki</u>
- Email: volttron@pnnl.gov
- Bi-monthly office hours

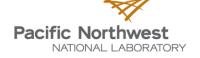